## 1 Principe de construction de base

On considère un segment quelconque  $[A_1, A_2]$  du plan, où les points  $A_1$  et  $A_2$  son repérés par leurs affixes  $a_1 = x_1 + iy_1$  et  $a_2 = x_2 + iy_2$ .

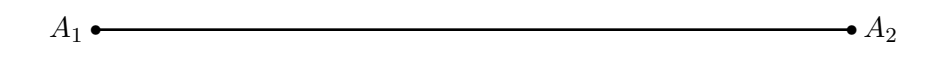

On considère alors, construite à partir du segment précédent, la suite de points  $B_1 = A_1, B_2, B_3, B_4,$  $B_5 = A_5$  définie pour respecter le schéma ci-dessous ( y compris l'orientation des angles ) :

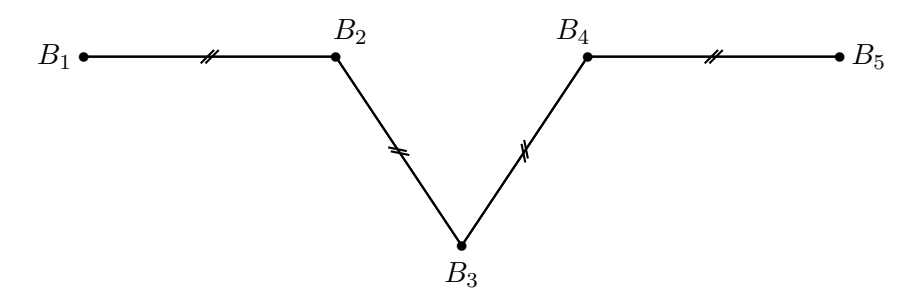

1. Calculer les coordonnées des points  $B_2$  et  $B_4$  en fonction de  $x_1, x_2, y_1, y_2$ . Définir alors deux fonctions dans l'interpréteur Python : point2(a1, a2) et point4(a1, a2) où a1 = [x<sub>1</sub>, y<sub>1</sub>] et a2 = [x<sub>2</sub>, y<sub>2</sub>] sont deux listes avec deux éléments qui sont les coordonnées des points  $A_1$  et  $A_2$ . La fonction *point*2 renverra une liste  $[x_{B_2}, y_{B_2}]$  contenant les coordonnées du point  $B_2$ , et de

même pour *point*4 avec  $B_4$ .

2. A l'aide des complexes, exprimer les coordonnées du point  $B_3$  en fonction de celles de  $B_2$  et  $B_4$ , puis en fonction de  $x_1, x_2, y_1, y_2$ . Définir alors une troisième fonction  $point3(a1, a2)$  qui renvoie une liste contenant les coor-

données de  $B_3$ 

## 2 Itération de l'algorithme sur tous les segments d'un polygone

- 3. Définir une fonction  $const(liste)$  qui prend comme argument une liste  $[[x_1, y_1], [x_2, y_2], \cdots, [x_n, y_n]]$ de coordonnées des sommets  $A_1, A_2, \dots, A_n$  d'un polygone et qui renvoie la liste des coordonnées des sommets  $B_1, B_2, \dots, B_{4n}$  du polygone obtenu après avoir appliqué l'algorithme vu précédemment sur tous les cotés du polygone.
- 4. Il ne reste plus qu'à passer à l'affichage des flocons de Von Koch. Ils sont obtenus en partant d'un triangle équilatéral et en appliquant un certain nombre de fois l'algorithme que vous venez de programmer. J'ai écrit le morceau de code qui gère l'affichage dans une fenêtre, vous n'avez plus qu'une seule fonction à définir pour pouvoir tester tout ça :

 $flocon(n, base)$  qui prend en argument le nombre n de fois où l'on ajoute des cotés à l'ensemble du polygone, et *base* est la liste des coordonnées du polygone de départ. La fonction doit renvoyer la liste des coordonnées du polygone finalement obtenu.